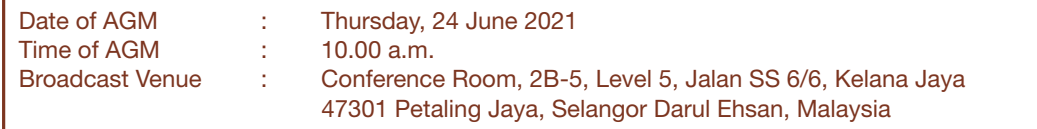

### MODE OF MEETING

The Broadcast Venue is strictly for the purpose of complying with Section 327(2) of the Companies Act, 2016 which requires the Chairman of the meeting to be present at the main venue of the meeting. Shareholders WILL NOT BE ALLOWED to attend the Sixty-Second AGM in person at the Broadcast Venue on the day of the meeting.

### REMOTE PARTICIPATION AND VOTING ("RPV") FACILITIES

The RPV facilities are available on Tricor Investor & Issuing House Services Sdn. Bhd.'s ("Tricor") TIIH Online website at https://tiih.online.

Shareholders are to attend, speak (in the form of real time submission of typed texts) and vote (collectively, "participate") remotely at the Sixty-Second AGM using RPV facilities from Tricor.

Kindly refer to Procedures for RPV facilities as set out below for the requirements and procedures.

### PROCEDURES FOR RPV FACILITIES

Please read and follow the procedures below to engage in remote participation through live streaming and online remote voting at the Sixty-Second AGM using the RPV facilities:

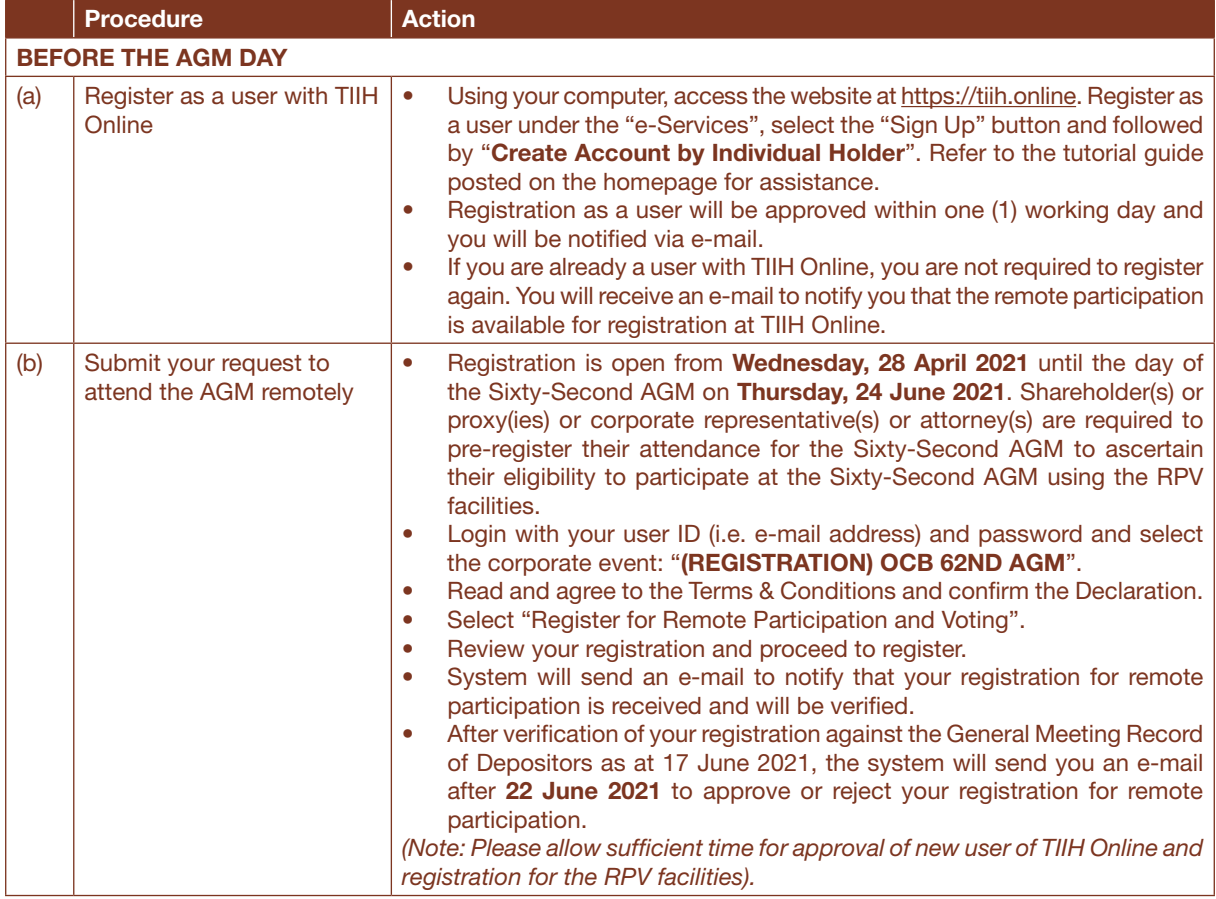

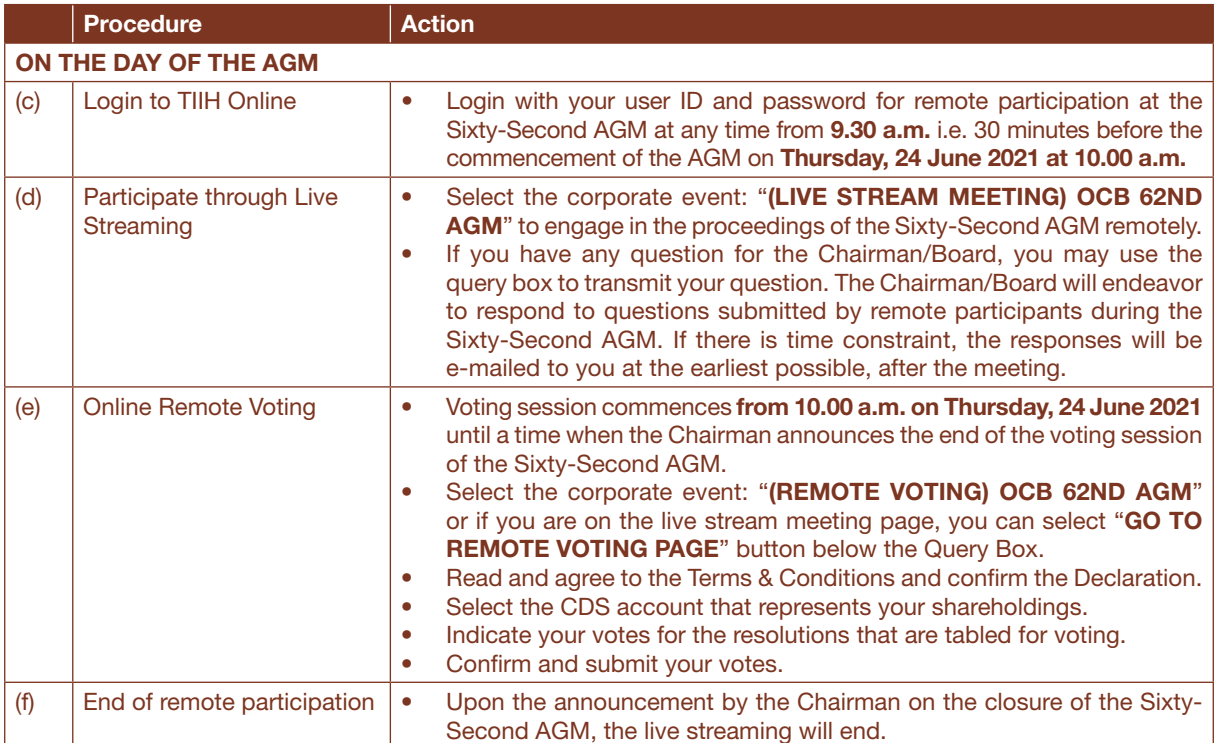

#### Notes to users of the RPV facilities:

- 1. Should your registration for RPV be approved, we will make available to you the rights to join the live streamed meeting and to vote remotely. Your login to TIIH Online on the day of meeting will indicate your presence at the virtual meeting.
- 2. The quality of your connection to the live broadcast is dependent on the bandwidth and stability of the internet at your location and the device you use.
- 3. In the event you encounter any issues with logging-in, connection to the live streamed meeting or online voting, kindly call Tricor Help Line at +6011-40805616 / +6011-40803168 / +6011-40803169 / +6011-40803170 or e-mail to tiih.online@my.tricorglobal.com for assistance.

#### ENTITLEMENT TO PARTICIPATE AND APPOINTMENT OF PROXY

Only shareholders whose names appear on the Record of Depositors as at 17 June 2021 shall be eligible to participate at the Sixty-Second AGM or appoint a proxy(ies) and/or the Chairman of the meeting to attend and vote on his/her behalf.

In view that the Sixty-Second AGM will be conducted on a virtual basis, a shareholder can appoint the Chairman of the meeting as his/her proxy and indicate the voting instruction in the Proxy Form.

If you wish to participate in the Sixty-Second AGM yourself, please do not submit any Proxy Form for the Sixty-Second AGM. You will not be allowed to participate in the Sixty-Second AGM together with a proxy appointed by you.

Accordingly, Proxy Forms and/or documents relating to the appointment of proxy/corporate representative/attorney for the Sixty-Second AGM whether in hard copy or by electronic means shall be deposited or submitted in the following manner not later than Tuesday, 22 June 2021 at 10.00 a.m:

(i) In hard copy:

By hand or post to the office of our Share Registrar, Tricor Investor & Issuing House Services Sdn. Bhd. at Unit 32-01, Level 32, Tower A, Vertical Business Suite, Avenue 3, Bangsar South, No. 8, Jalan Kerinchi, 59200 Kuala Lumpur, Wilayah Persekutuan, Malaysia or its Customer Service Centre at Unit G-3, Ground Floor, Vertical Podium, Avenue 3, Bangsar South, No. 8, Jalan Kerinchi, 59200 Kuala Lumpur, Wilayah Persekutuan, Malaysia;

## (ii) By electronic form:

All shareholders can have the option to submit their Proxy Forms electronically via TIIH Online and the steps to submit are summarised below:

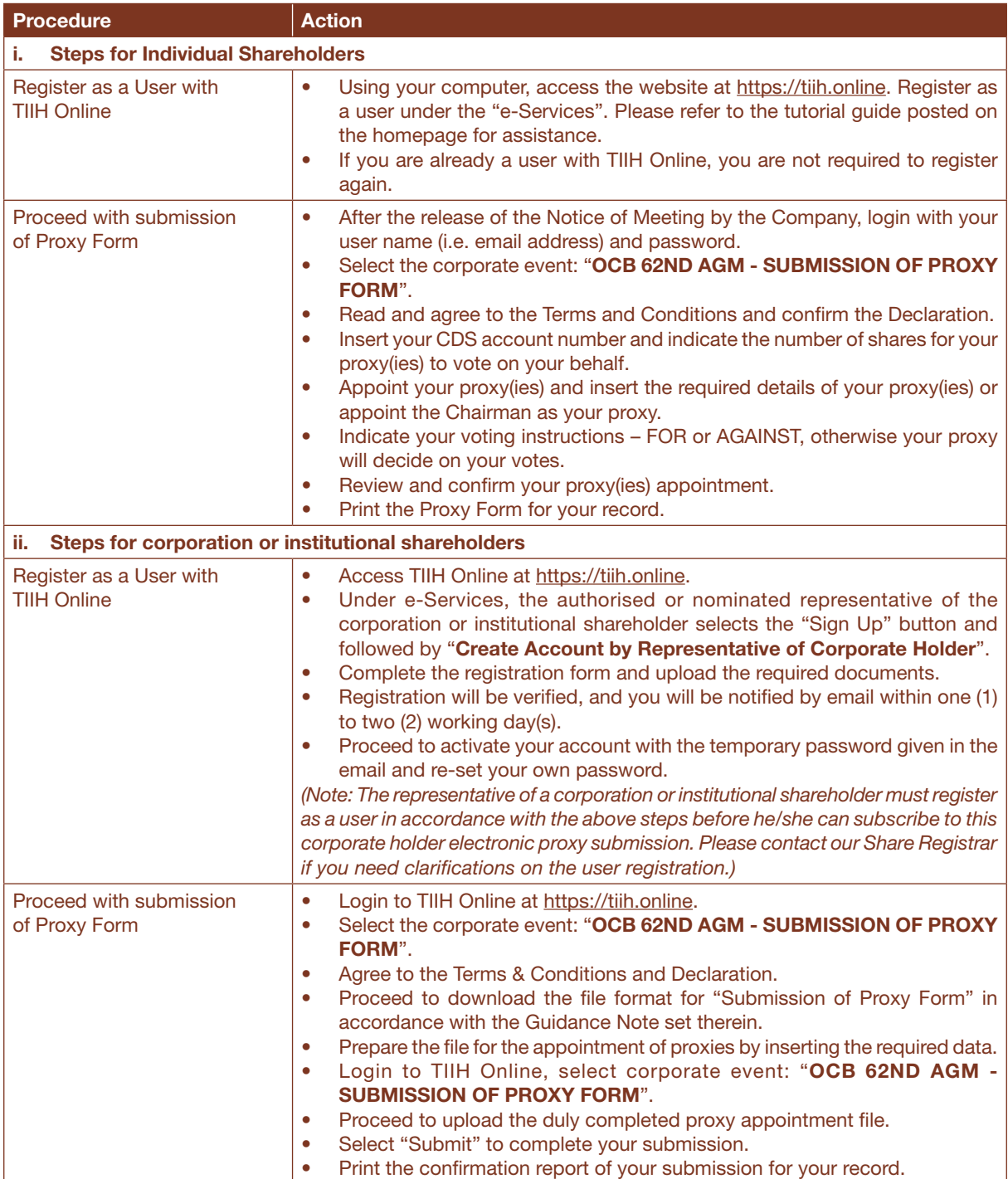

## PRE-MEETING SUBMISSION OF QUESTION TO THE BOARD OF DIRECTORS

Shareholders may submit questions for the Board in advance of the Sixty-Second AGM via Tricor's TIIH Online website at https://tiih.online by selecting "e-Services" to login, pose questions and submit electronically no later than Tuesday, 22 June 2021 at 10.00 a.m.. The Board will endeavor to answer the questions received at the AGM.

## NO DOOR GIFT/FOOD VOUCHER

There will be no distribution of door gifts or food vouchers for the Sixty-Second AGM since the meeting is being conducted on a fully virtual basis.

OCB Berhad would like to thank all its shareholders for their kind co-operation and understanding in these challenging times.

### **ENQUIRY**

If you have any enquiries on the above, please contact our Share Registrar, Tricor at +603-2783 9299 during office hours on Mondays to Fridays from 8.30 a.m. to 5.30 p.m. (except on public holidays).

(The rest of this page is intentionally left blank)